## **March 2020**

# WORKFORCE INTEGRATED PERFORMANCE SYSTEM

## **Monthly Newsletter**

NEWS | UPDATES | MORE

## **Featured Articles**

- 1. New! Dislocated Worker Grant's (DWG) Quarterly Performance Report
- 2. WIPS 14.0 Release Notes (Attached)

## New! Dislocated Worker Grant's (DWG) Quarterly Performance Report

We are excited to announce the implementation of DWG's program-specific QPR!

As a part of the roll out of program-specific QPRs for most of ETA's programs, WIPS release 14.0 includes a new National Dislocated Worker Grant (DWG) specific QPR template. This new format was approved through a non-material change to the DOL-only Information Collection Request (ICR) on 11/20/2019 (OMB control no. 1205-0521). Additional program-specific QPRs from this ICR will be released as they are programmed into WIPS.

Notable additions that the DWG QPR has that are different from the standard QPR include:

- Addition of a line on the QPR for disaster relief assistance to display the number of individuals in disaster relief assistance.
- New section of the DWG QPR called "Effectiveness in Serving Employers". This section adds the retention measure, as explained in TEGL 14-18, "Retention with the Same Employer in the 2nd and 4th quarter after exit."
- Primary indicators of performance will now calculate according to the guidance in TEGL 14-18, removing

## Announcements

- The WIPS 14.0 release was deployed on March 6th, please find the release notes attached.
- All inquiries sent directly to the <u>WIOA.Feedback@dol.gov</u> inbox will <u>NOT</u> be

responded to, please utilize the WIPS Technical Assistance Forms.

## **Dates of Interest**

- Wednesday, April 1st PY19 Q3 Reporting Period Begins
- Friday, May 15th PY19 Q3 Reporting Period Ends

## **Resetting Your Password**

First, make sure your WIPS username is in all **LOWERCASE** letters when attempting to login. If you still need to reset your password after verifying your those participants who received disaster relief employment only from the calculations).

 Grantees will now be able to view the DWG QPR by grant number in addition to the statewide numbers (the DWG Grantee Report will still be available with this functionality as well).

Please utilize the WIPS Technical Assistance Request Forms should you have any questions about this new change!

username is in all lowercase letters, select **Forgot your password?** on the WIPS login page. From here you will enter in your email address and select **SEND EMAIL**.

Please make sure to check your spam folder if you don't see an email with the subject Password Reset in your inbox. Please note, the email will be sent from Appian and this email will expire in 15 minutes.

#### **Questions?**

If there are any questions or concerns about the information provided, please submit an inquiry through the WIPS Technical Assistance Request Form found within the WIPS interface.

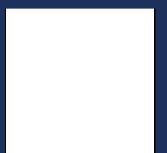

U.S. Department of Labor